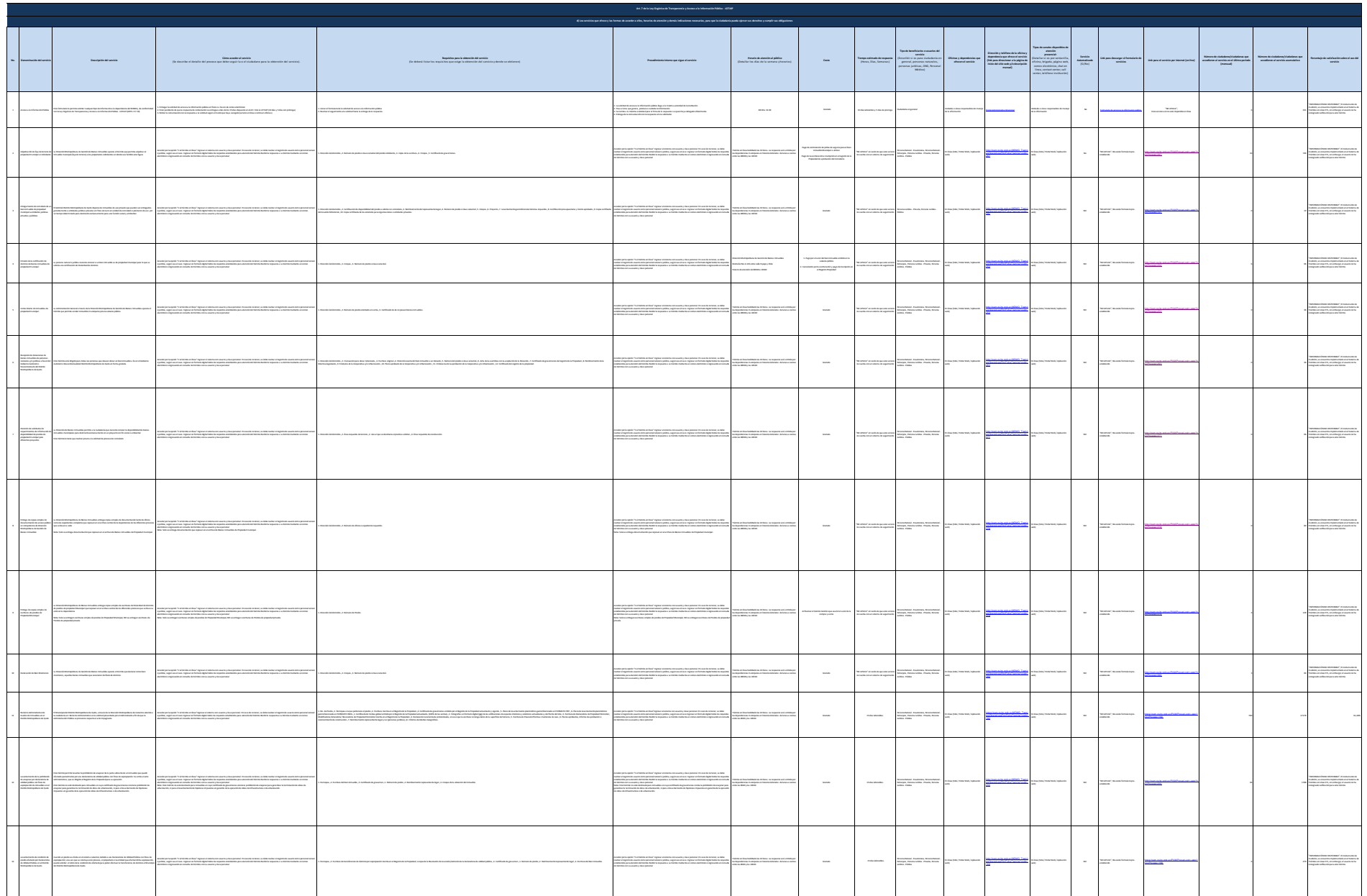

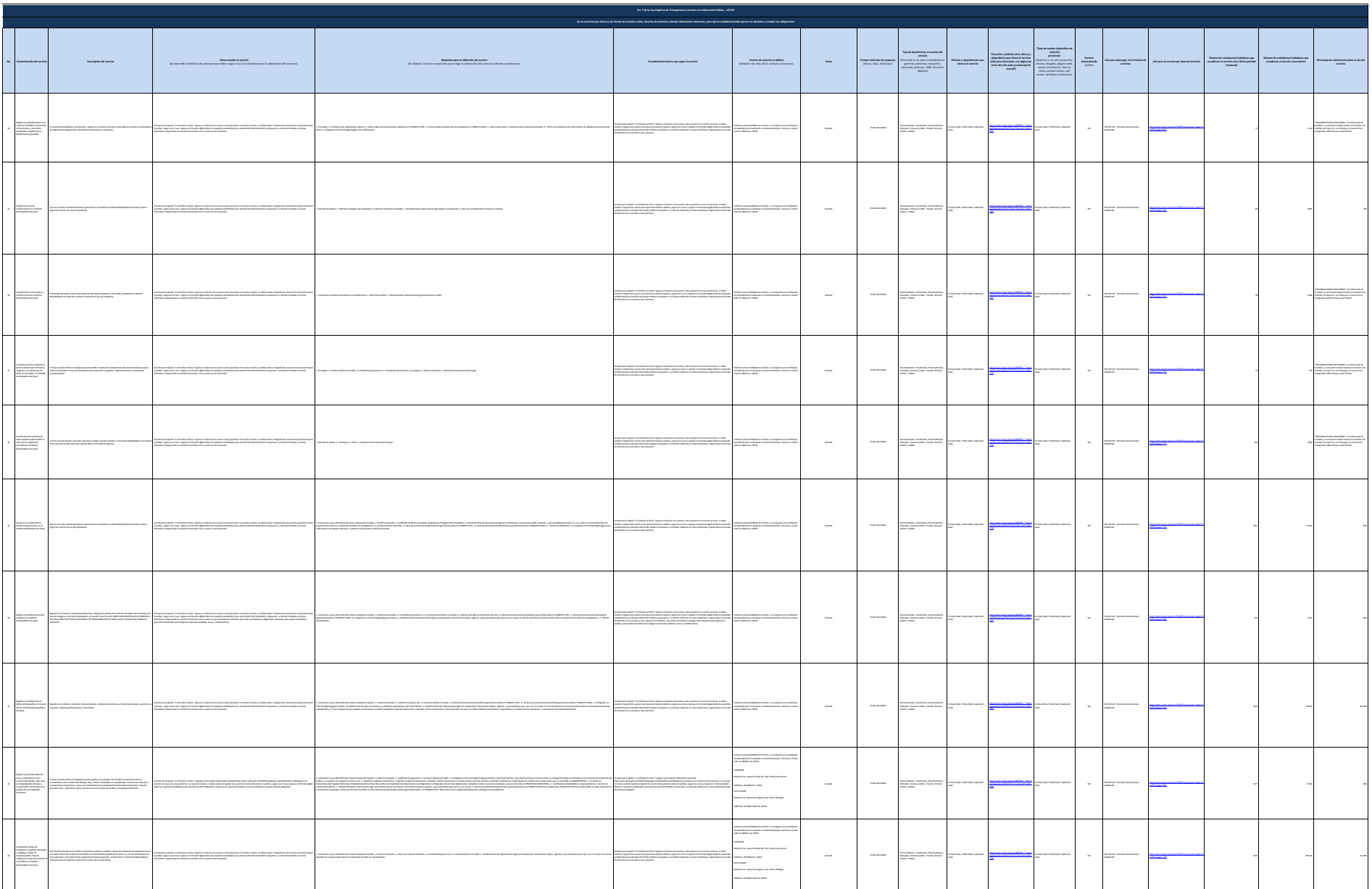

 $\overline{\phantom{a}}$ 

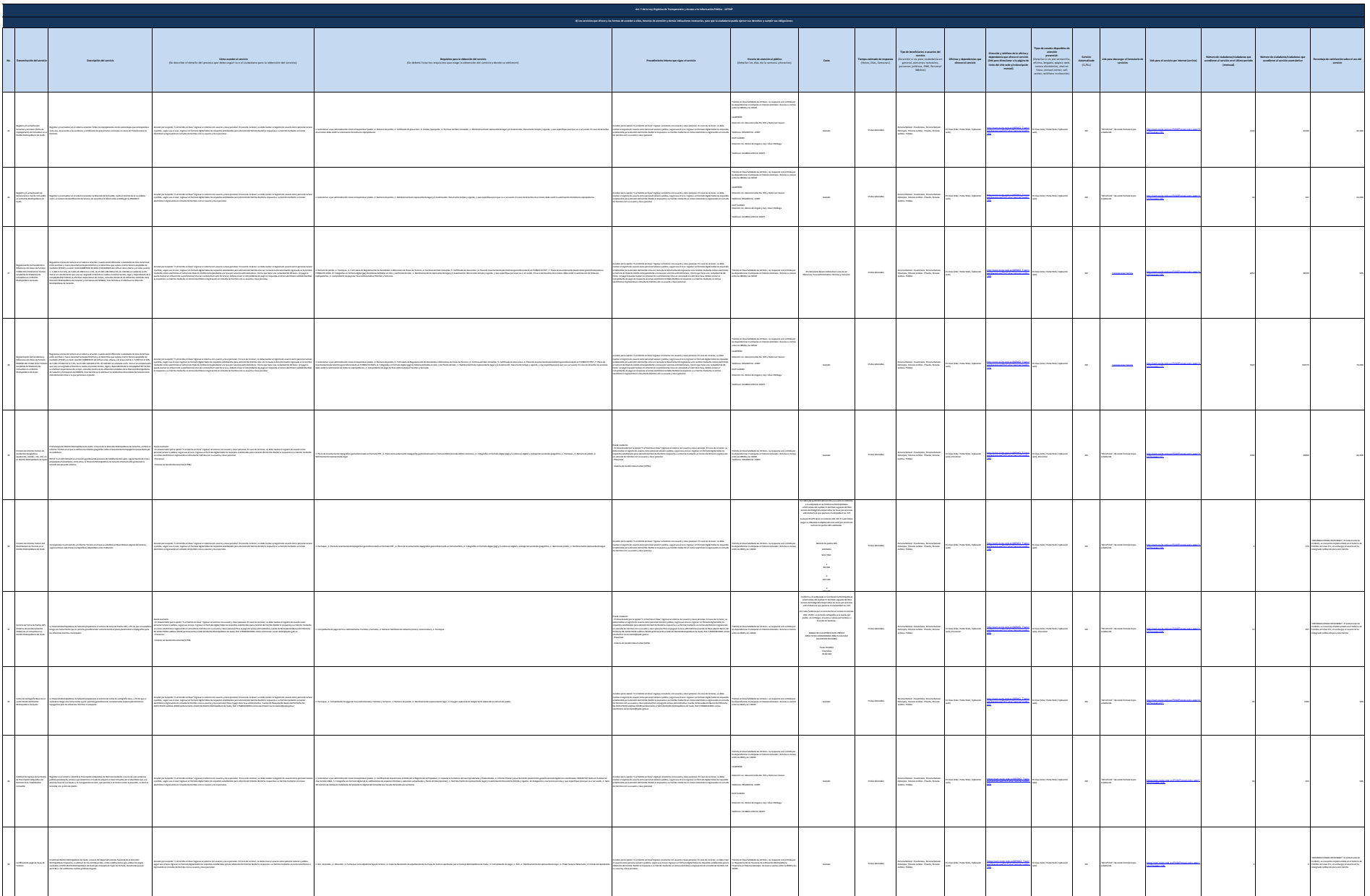

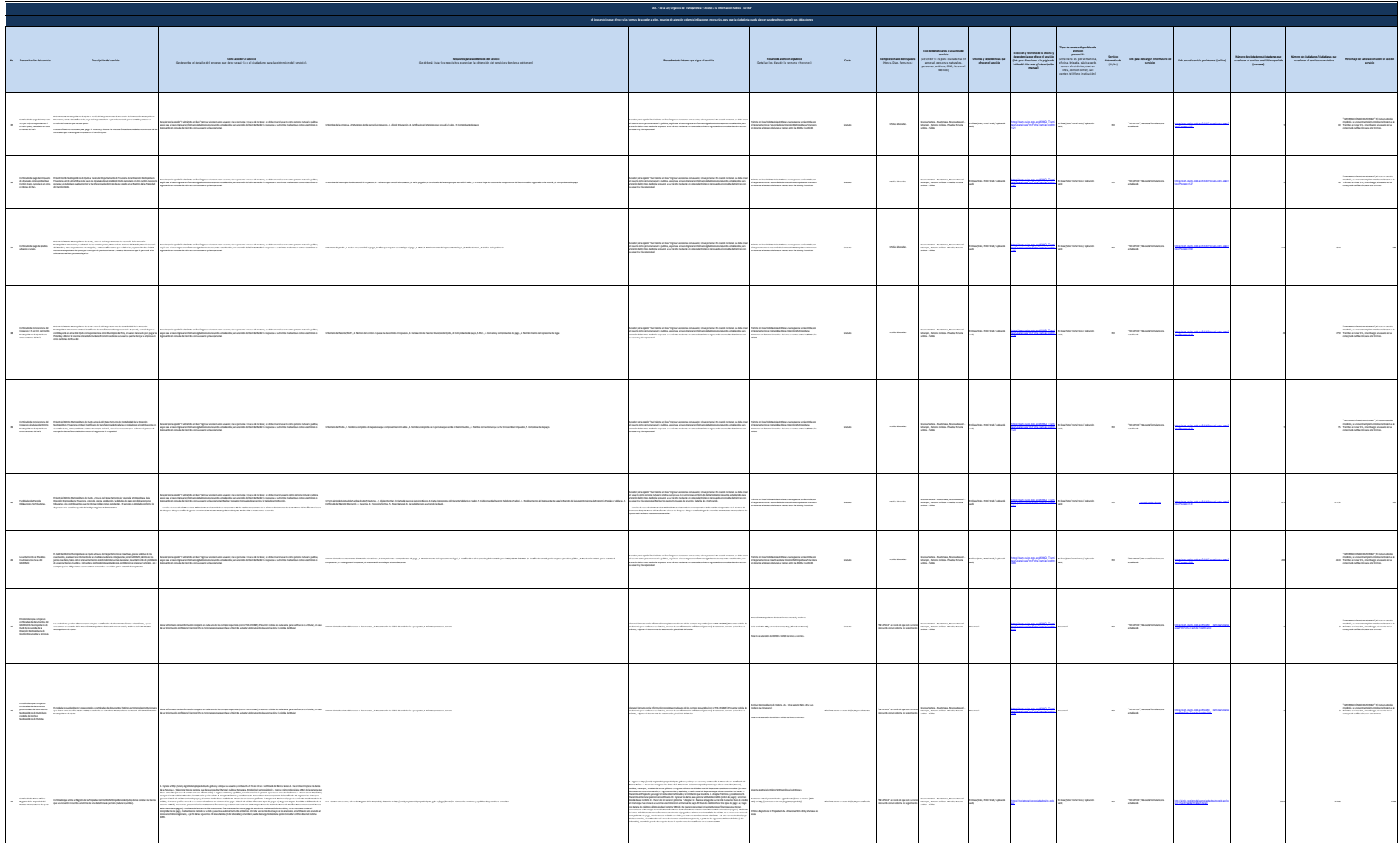

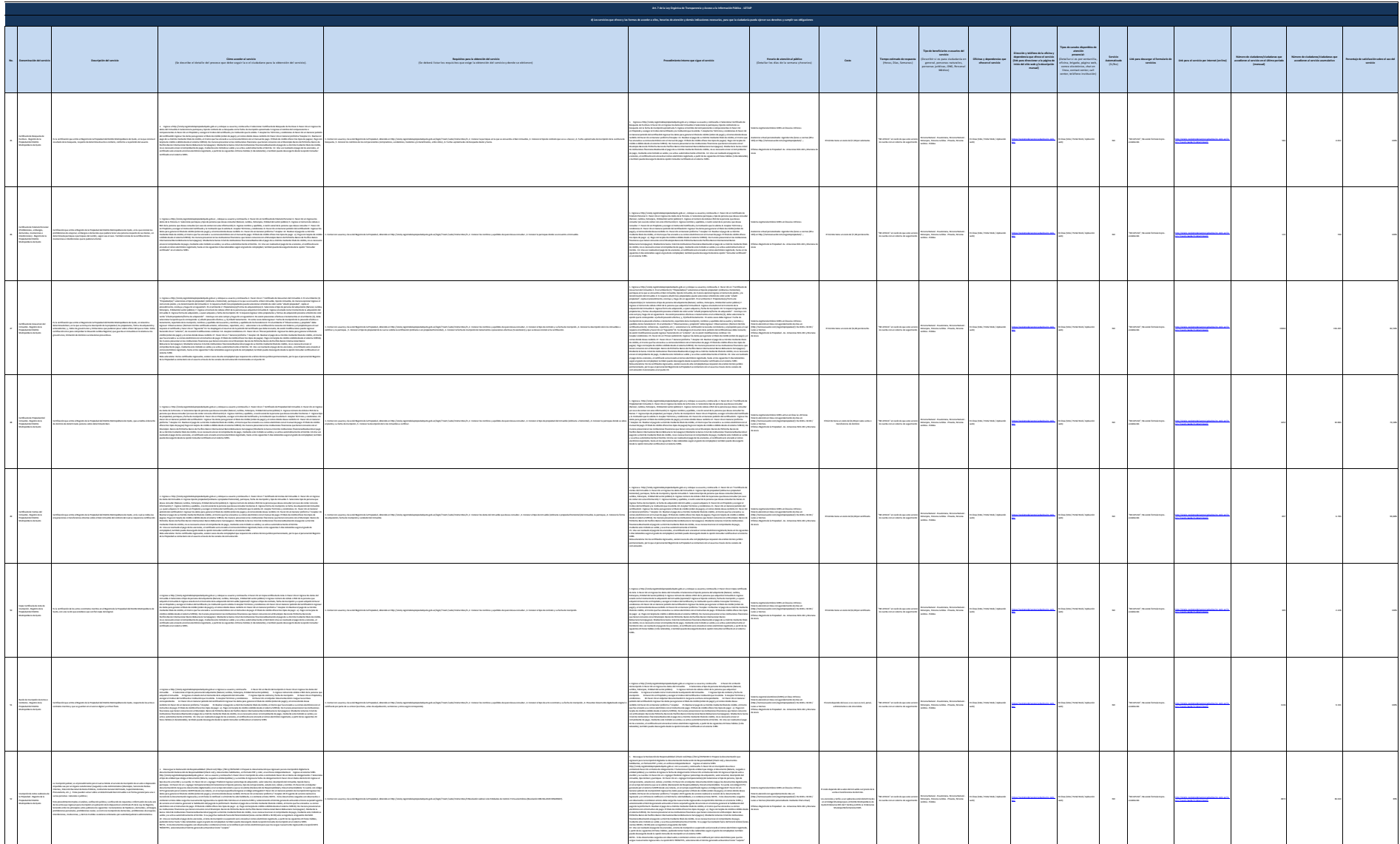

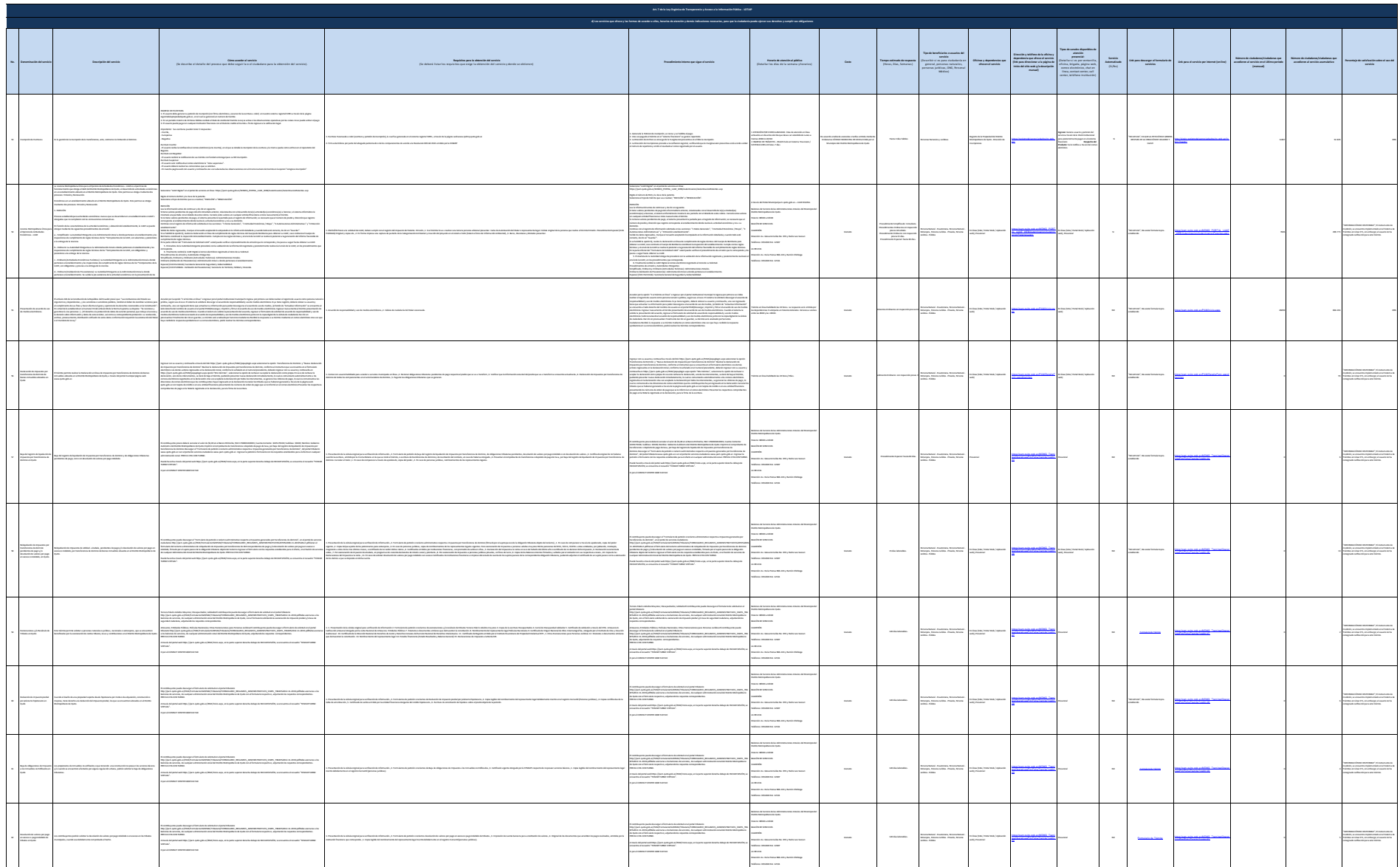

 $\overline{\phantom{a}}$ 

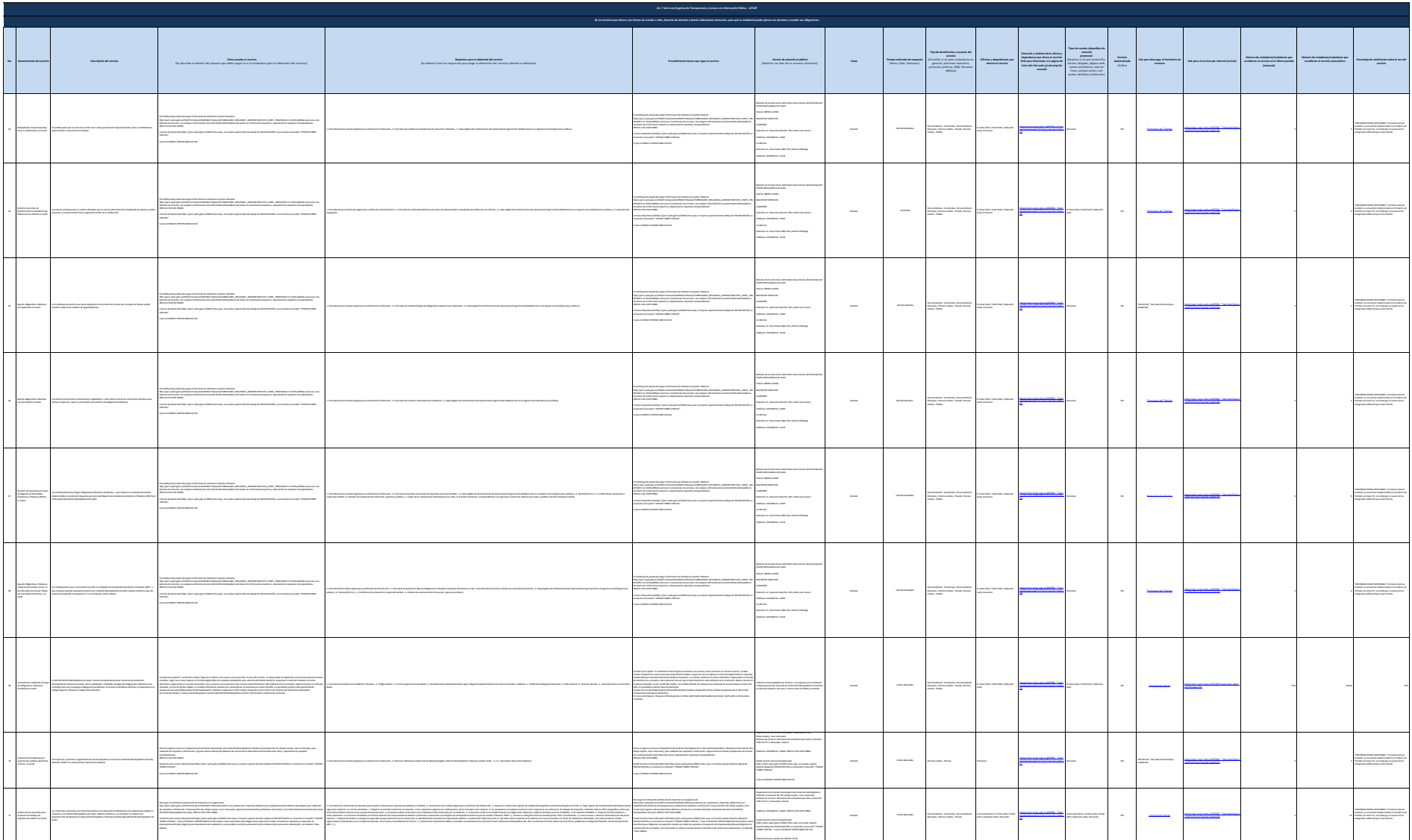

General Autor

 $\sim$ 

**Contact Service** 

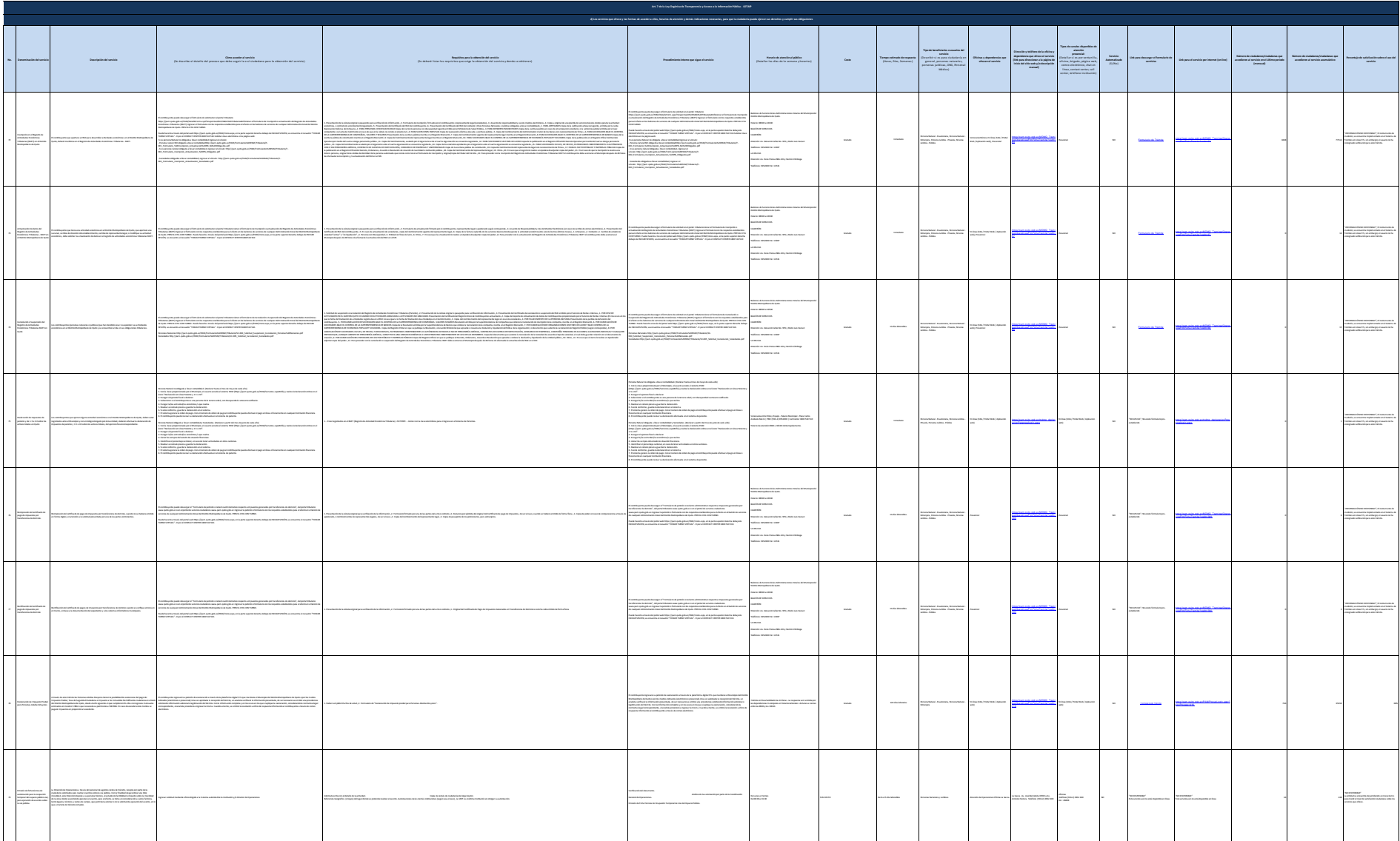

 $\overline{\phantom{a}}$ 

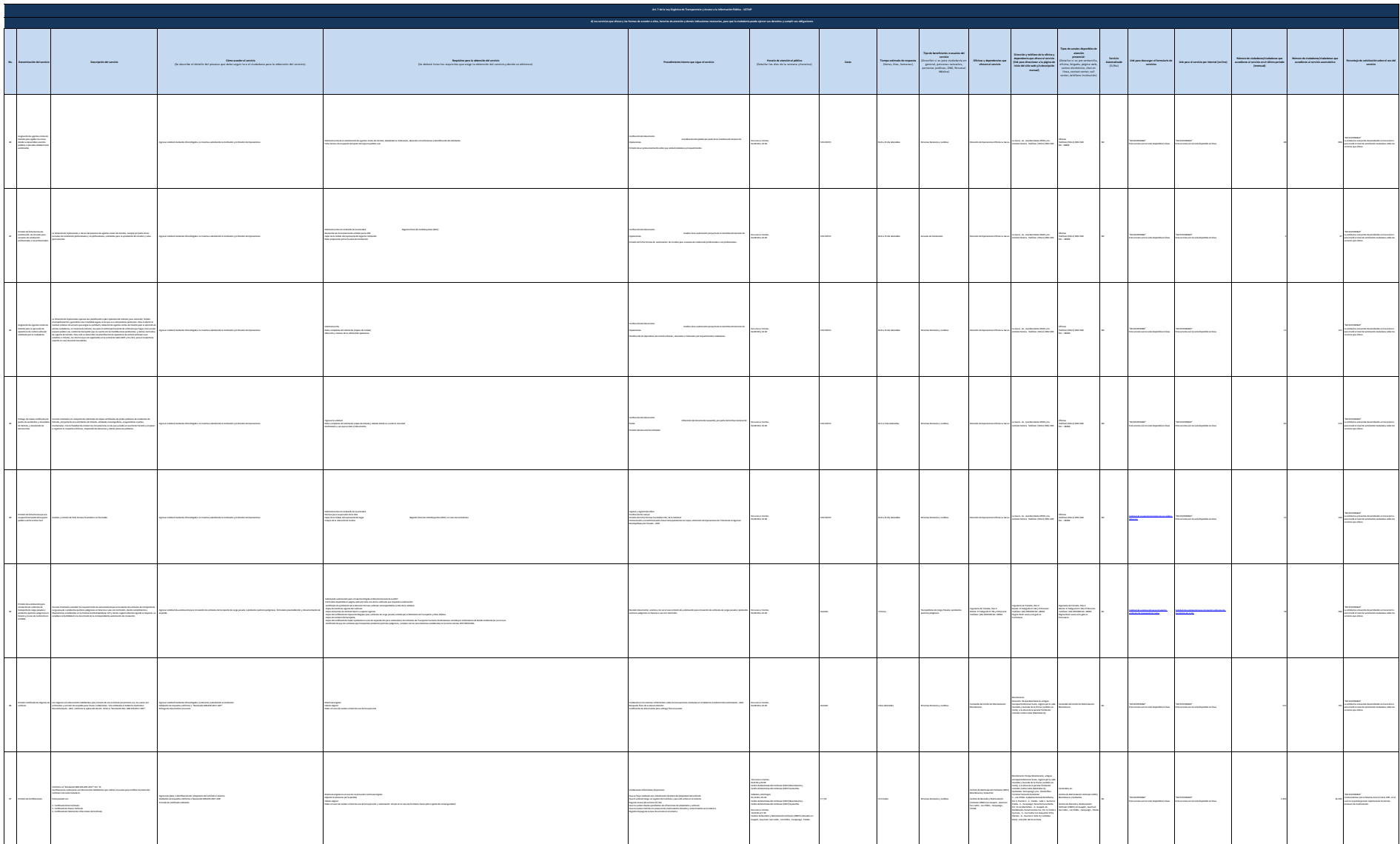

 $\sim$ 

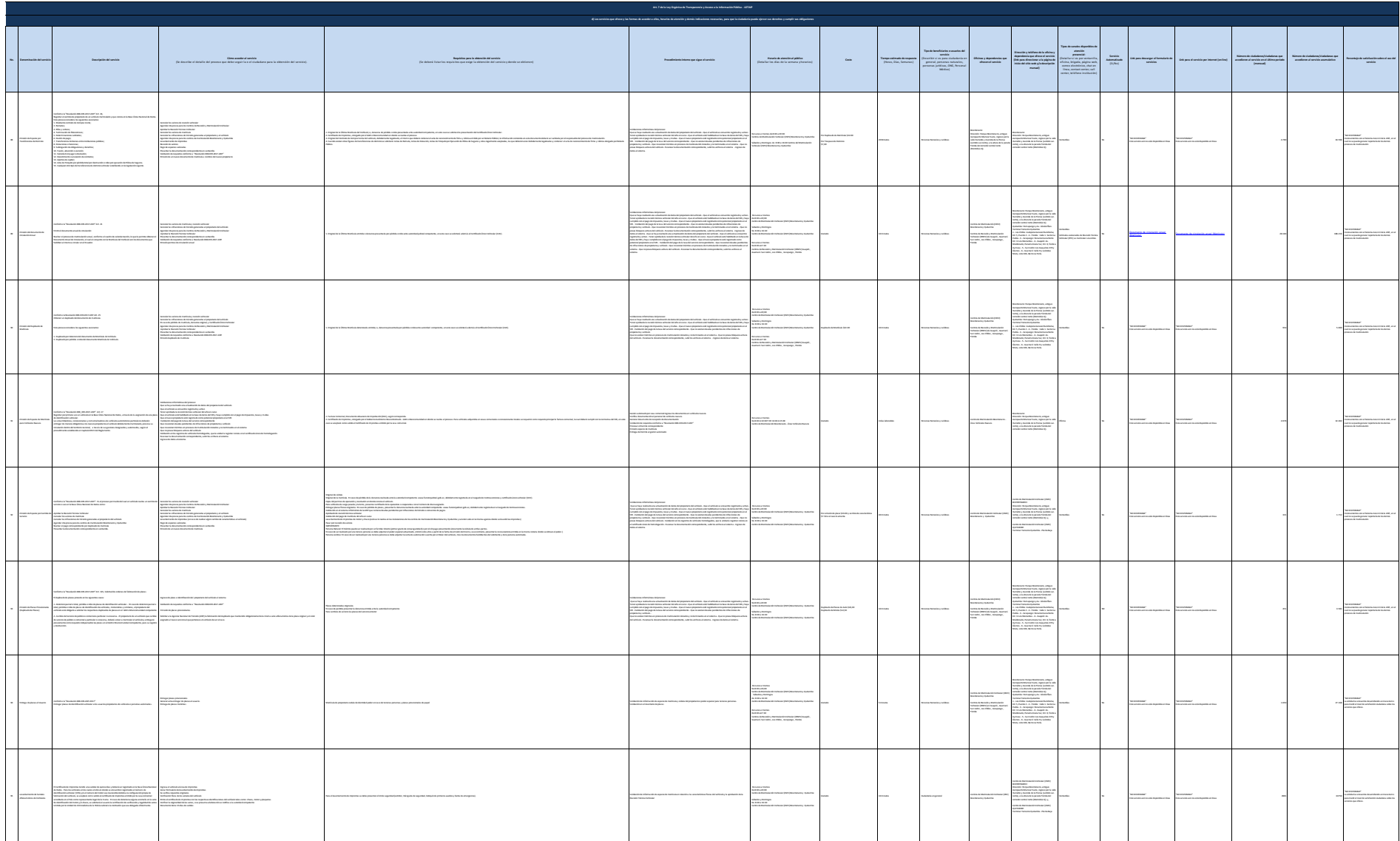

 $\sim$ 

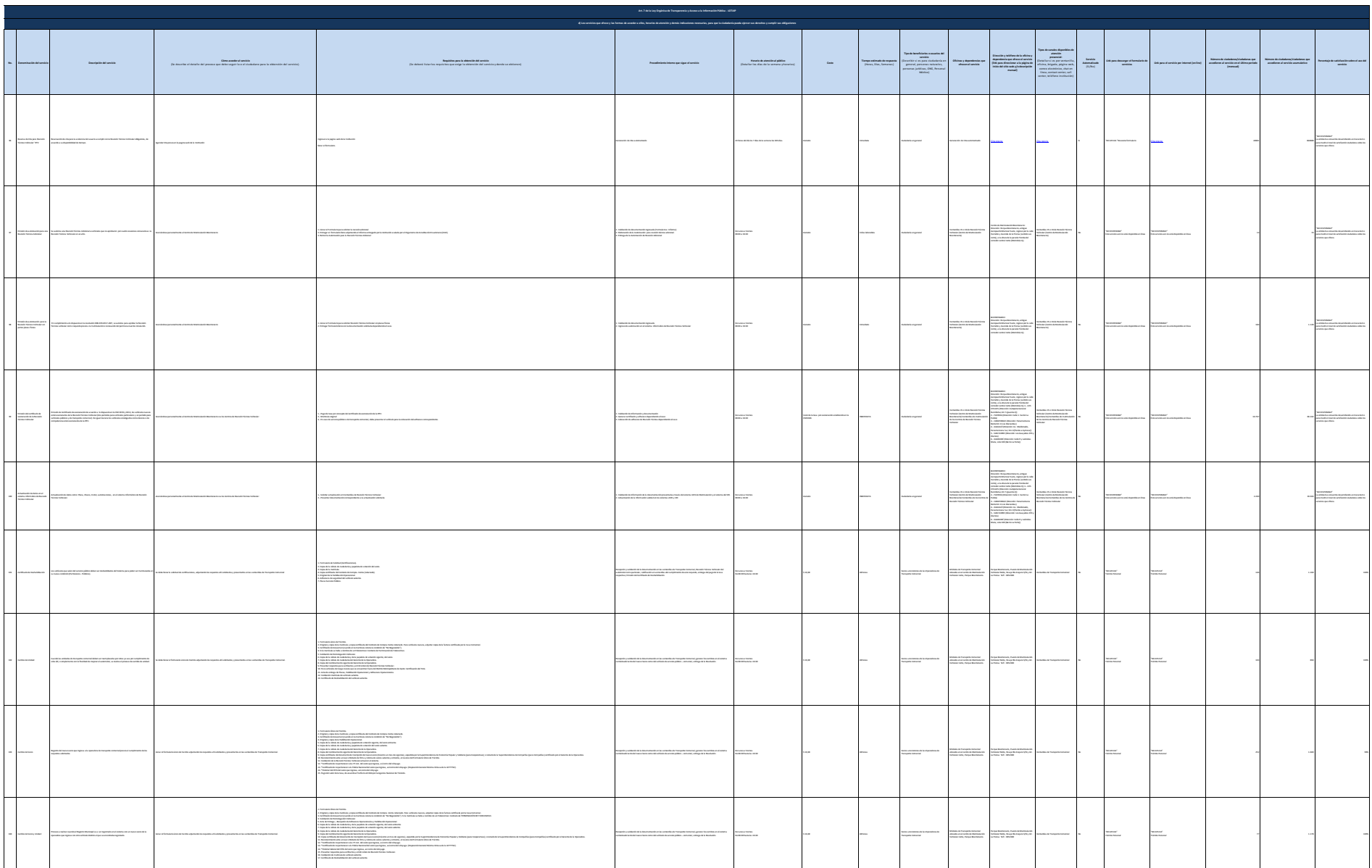

General Autor

 $_{\rm max}$ 

**Chemical Service** 

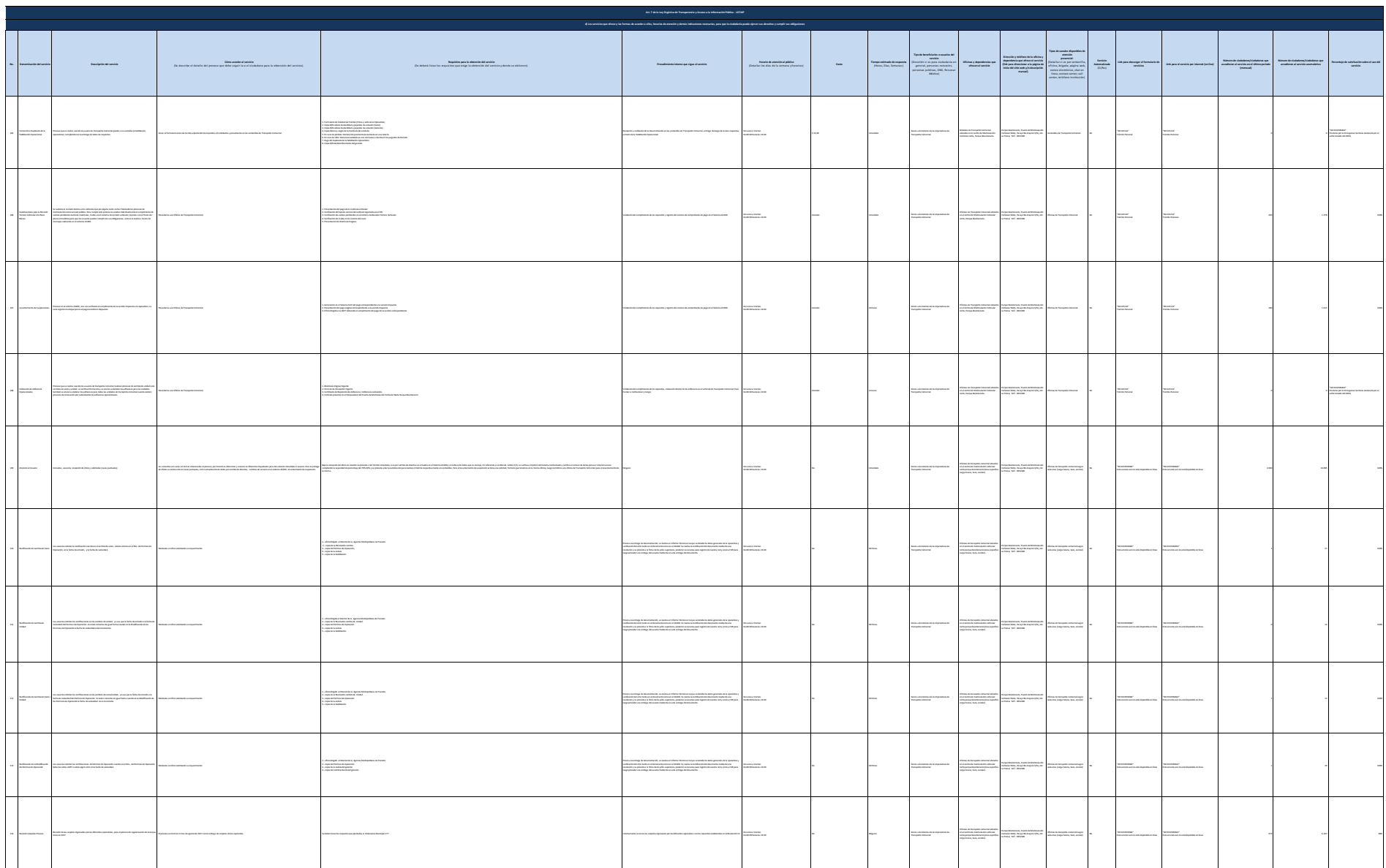

 $\frac{1}{2}$ 

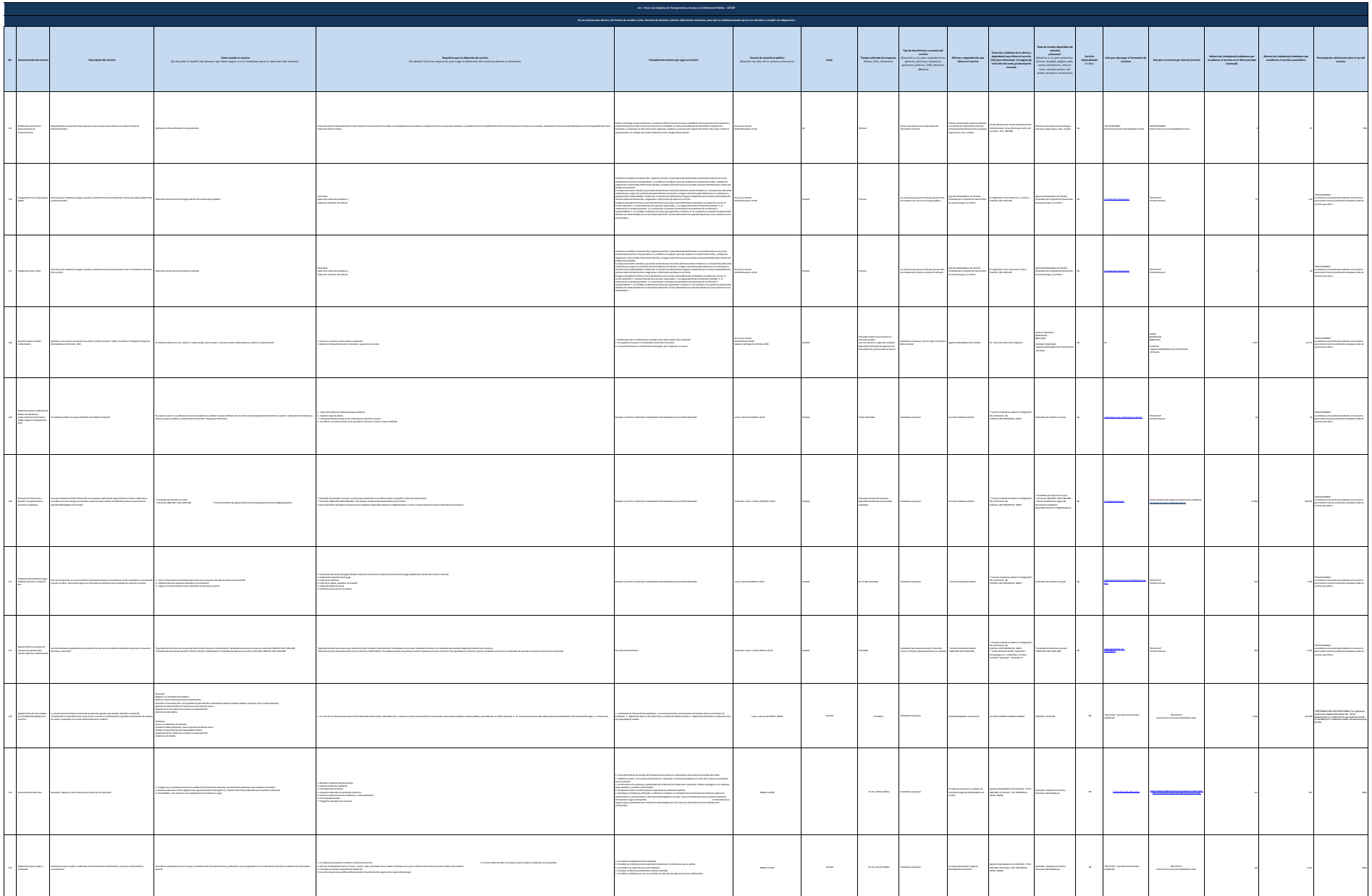

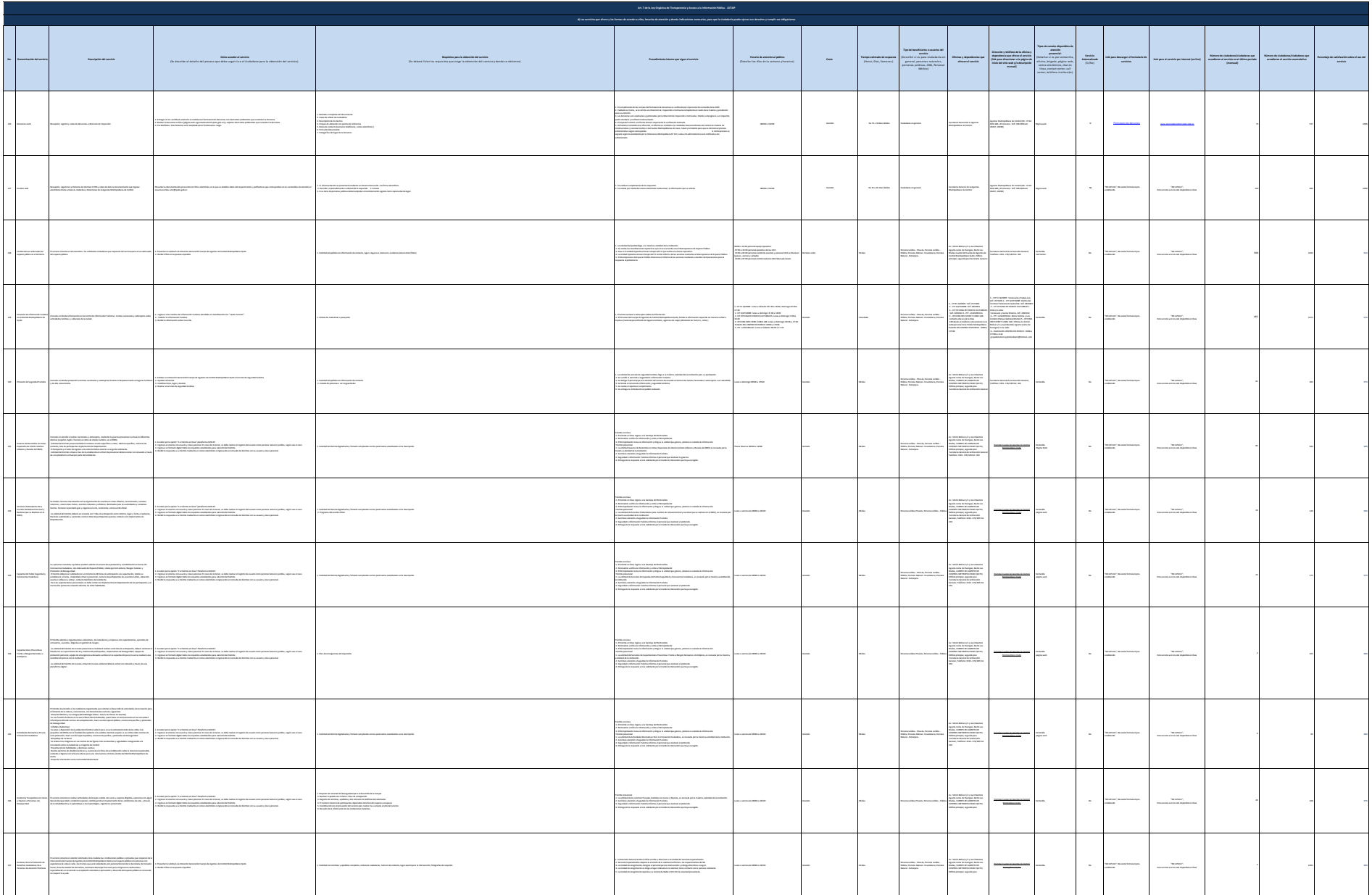

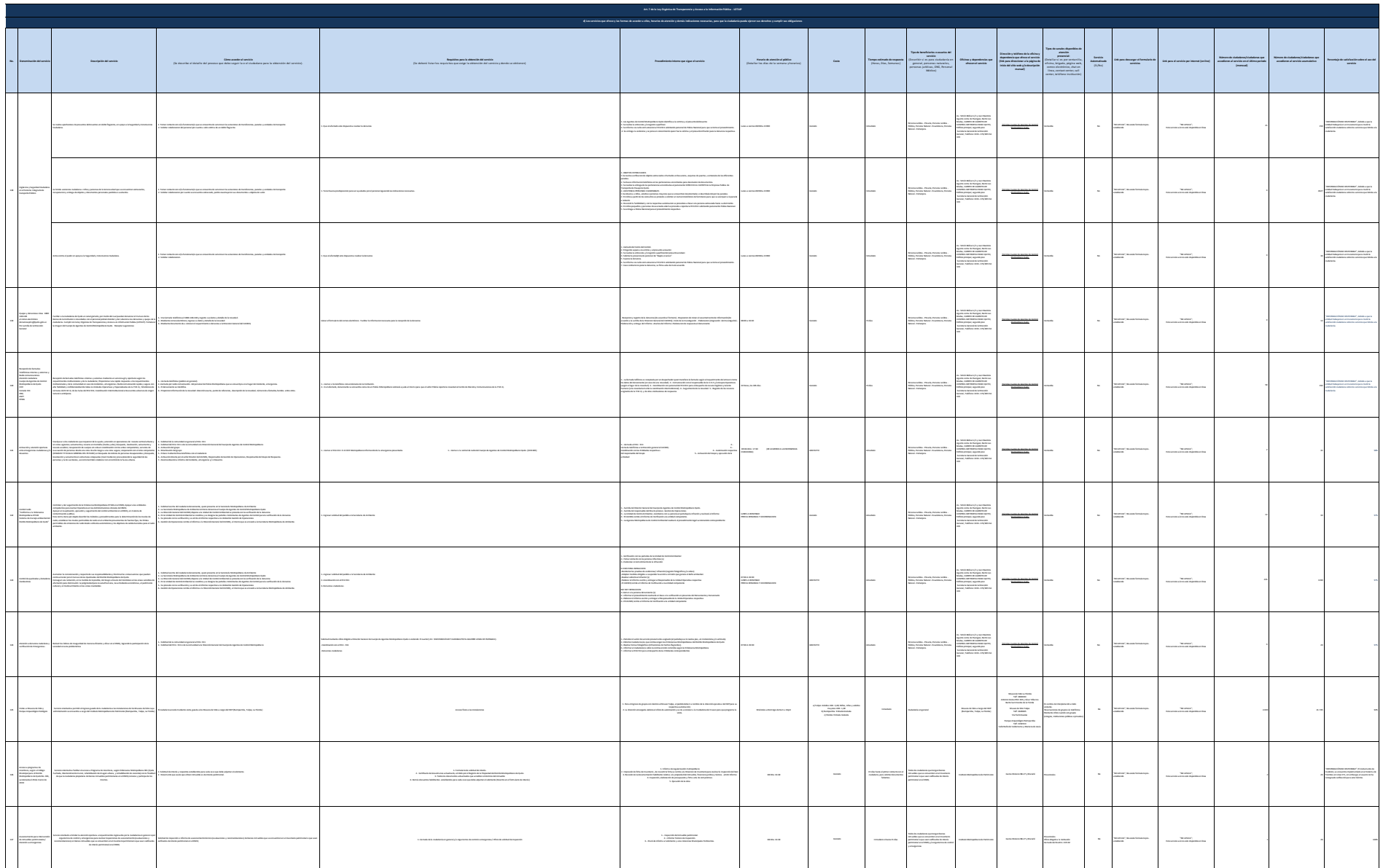

 $\frac{1}{2}$ 

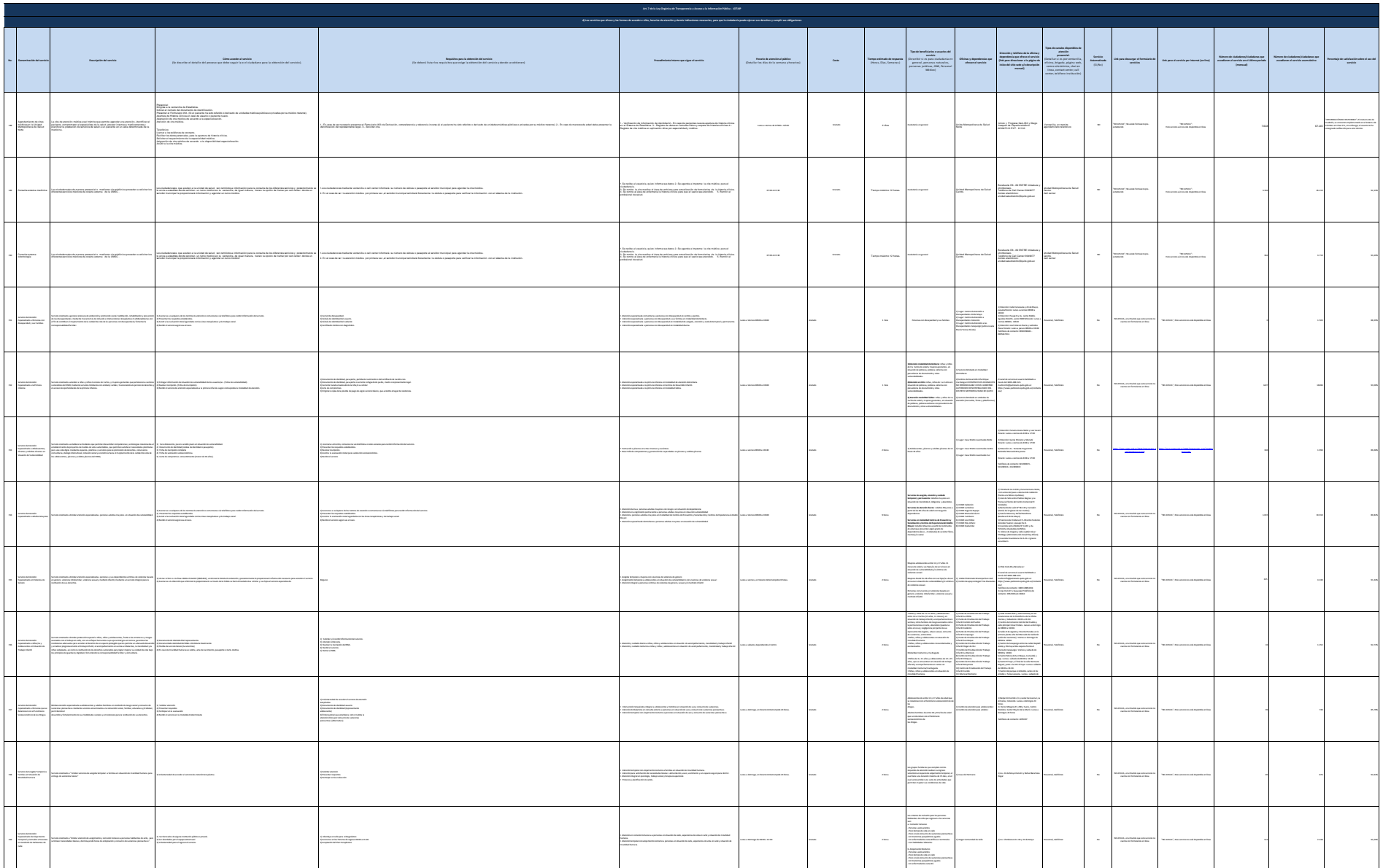

 $\frac{1}{2}$ 

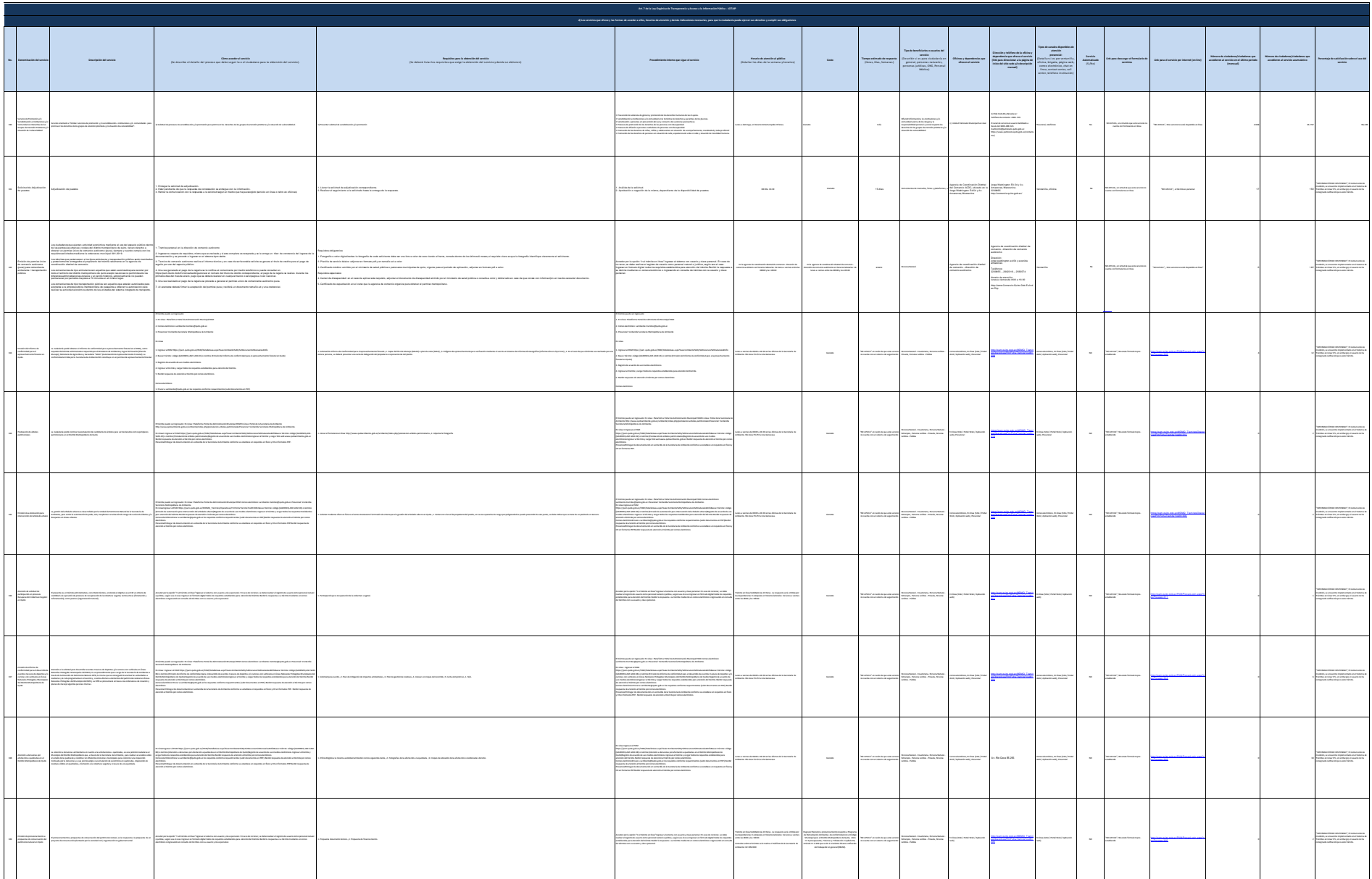

 $\sigma_{\rm{max}}$ 

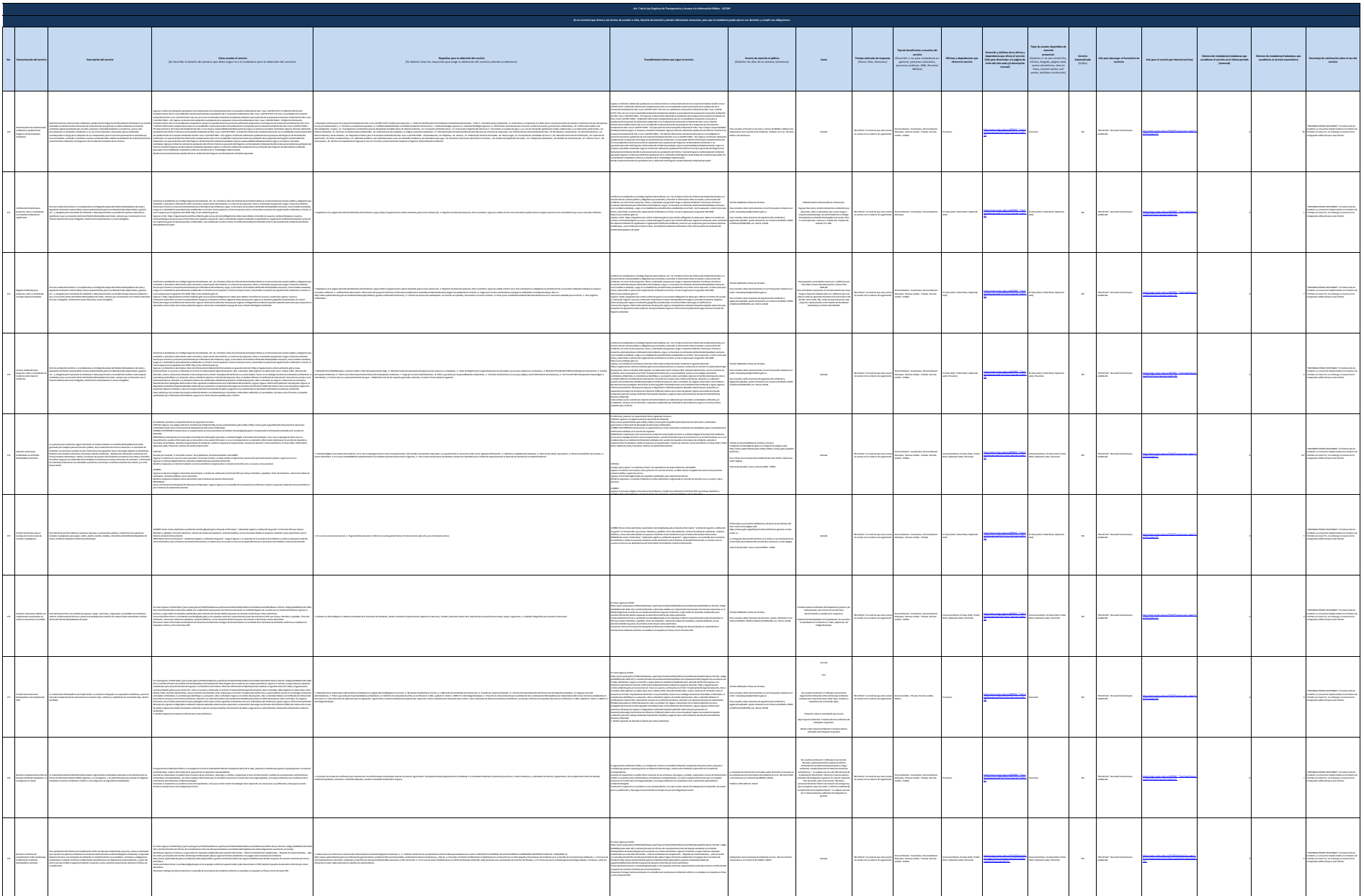

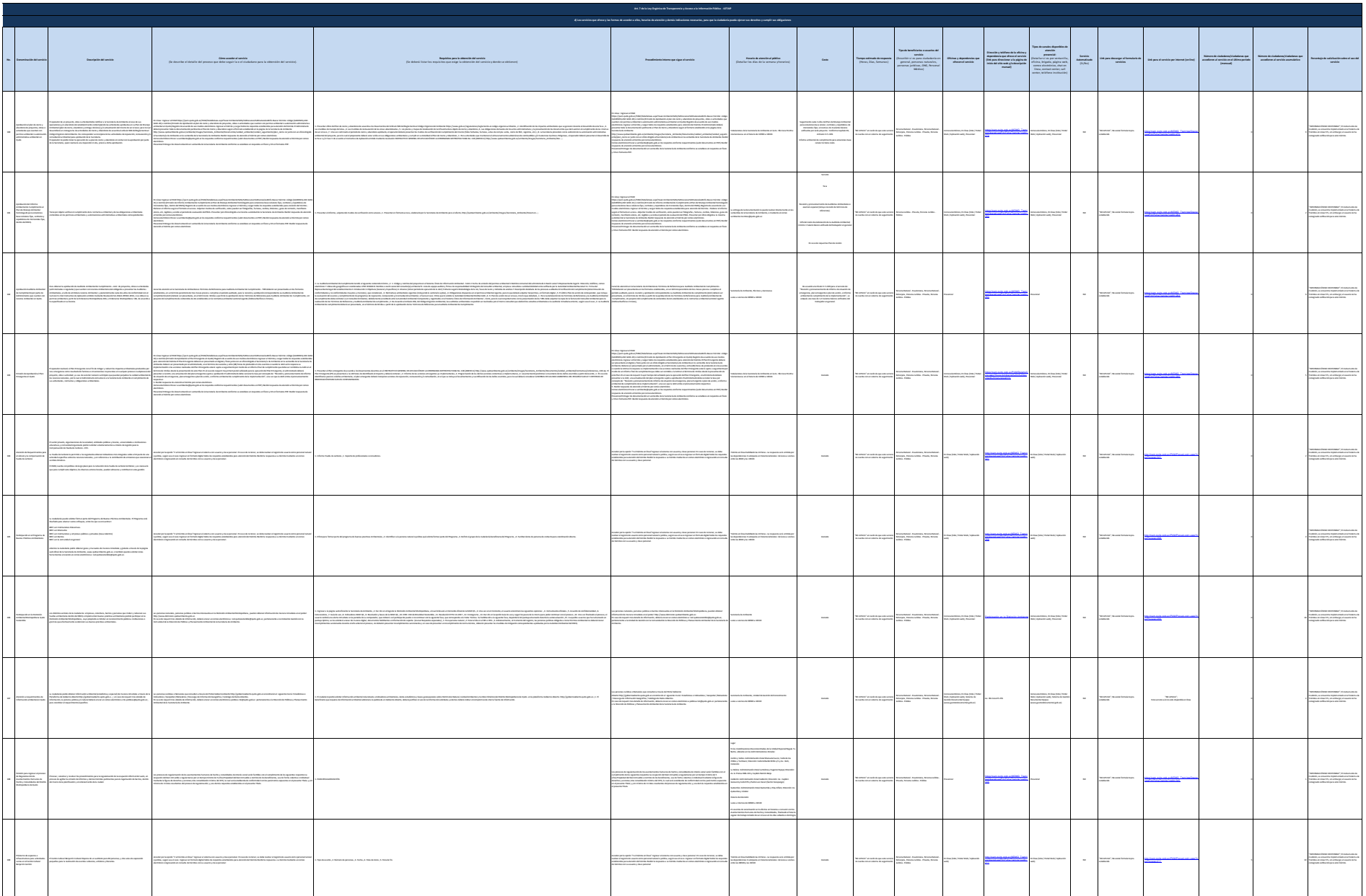

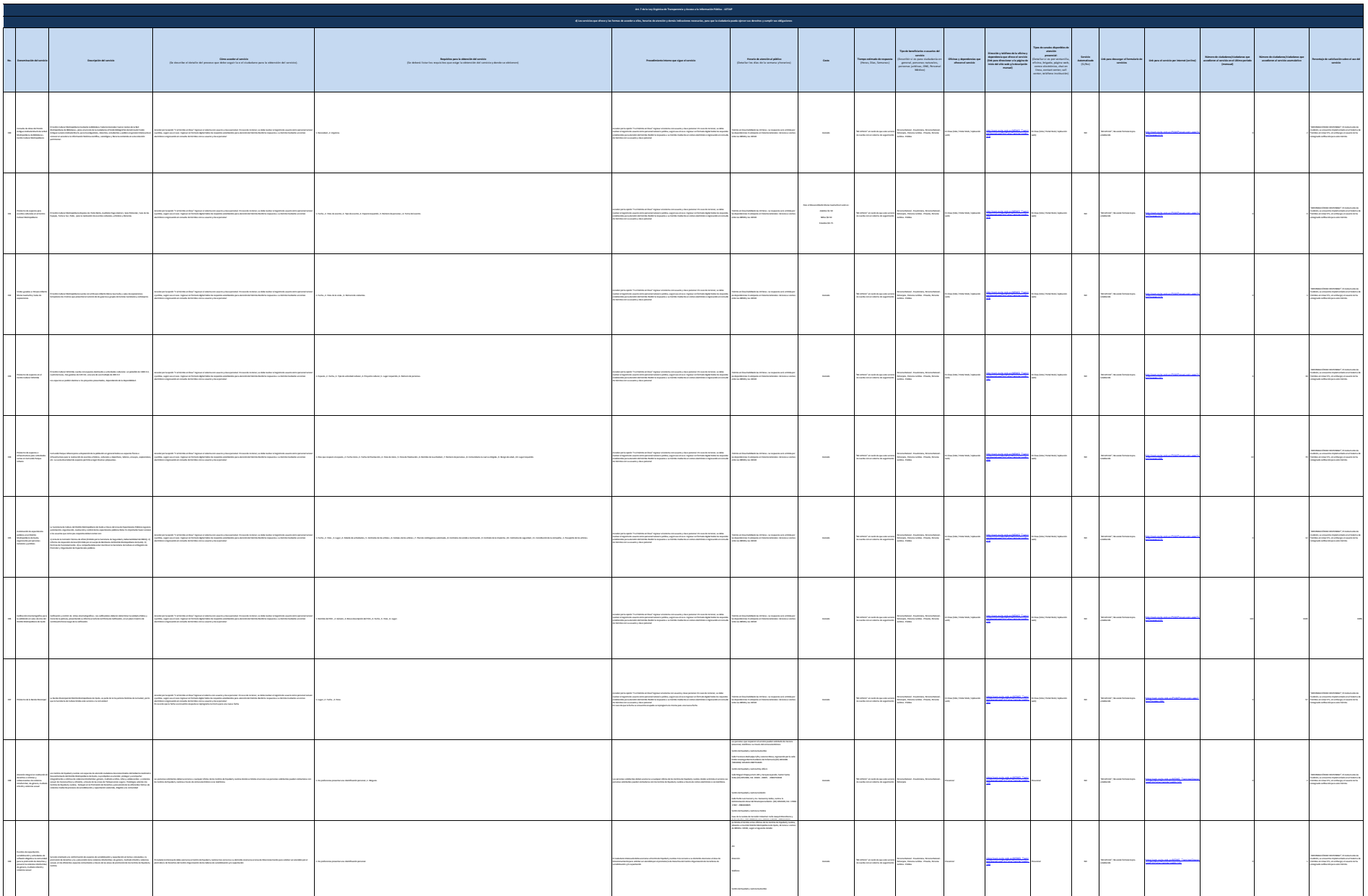

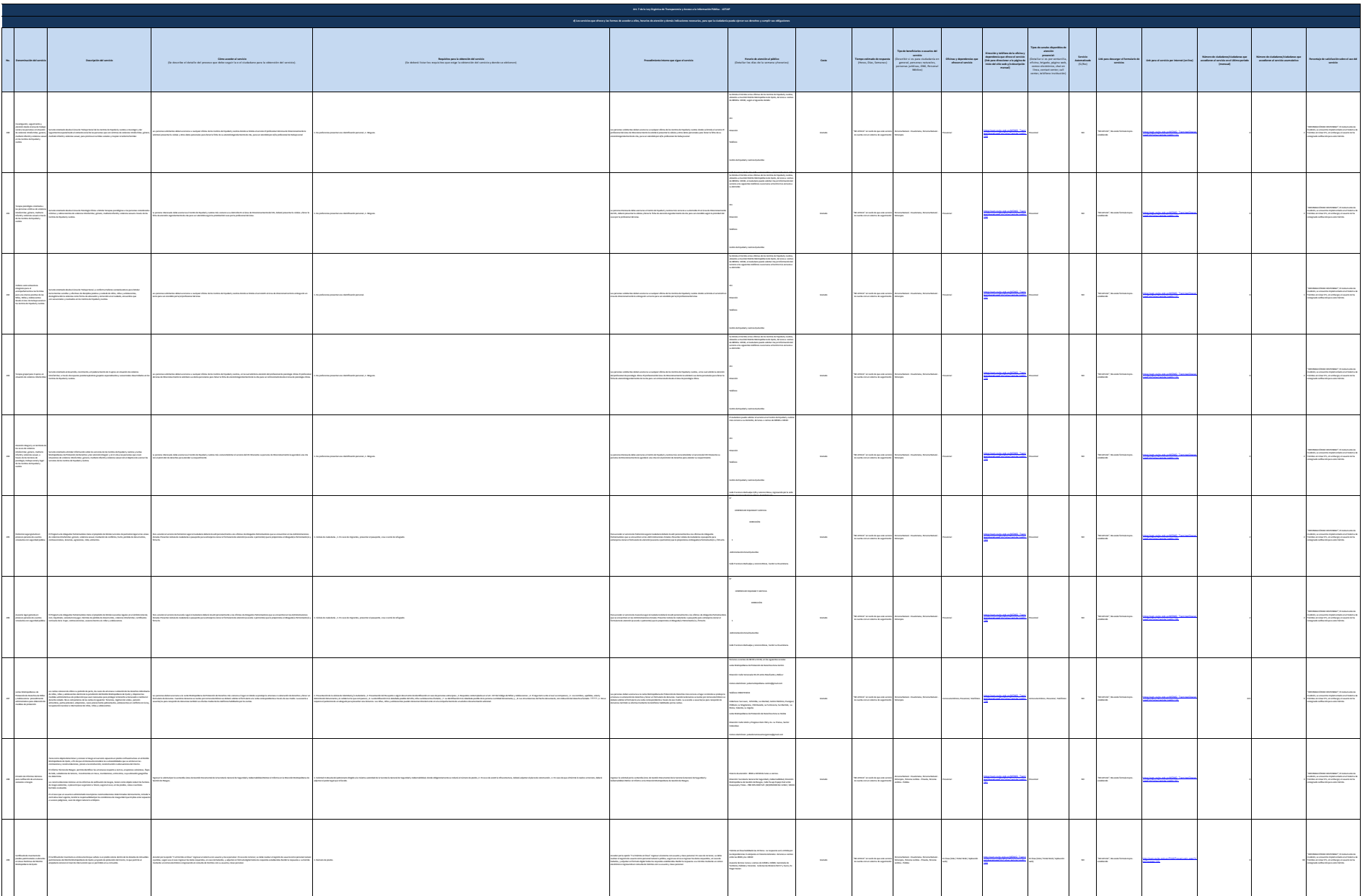

 $\overline{\mathcal{M}}$  and  $\overline{\mathcal{M}}$ 

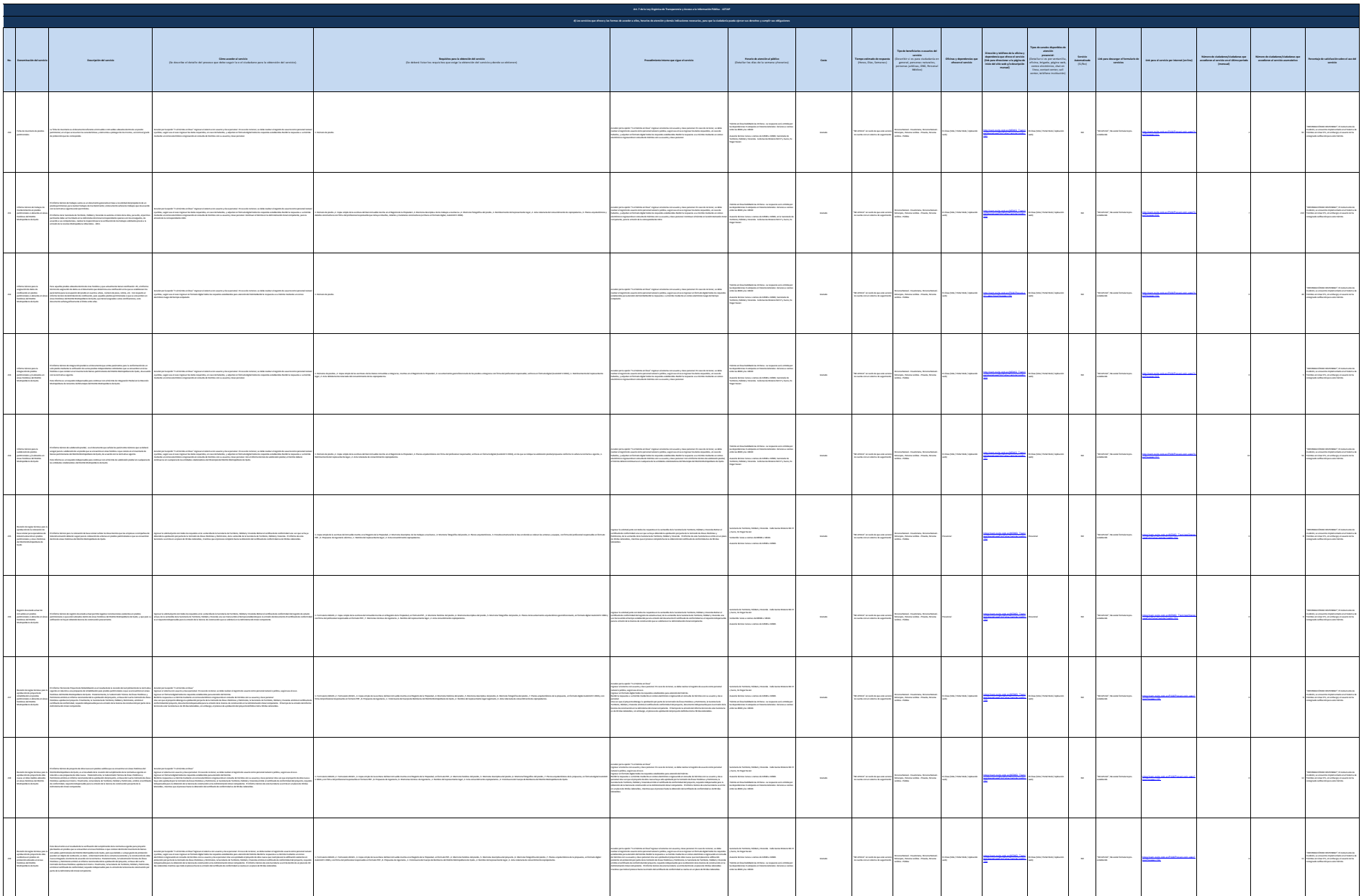

 $\overline{u}$ 

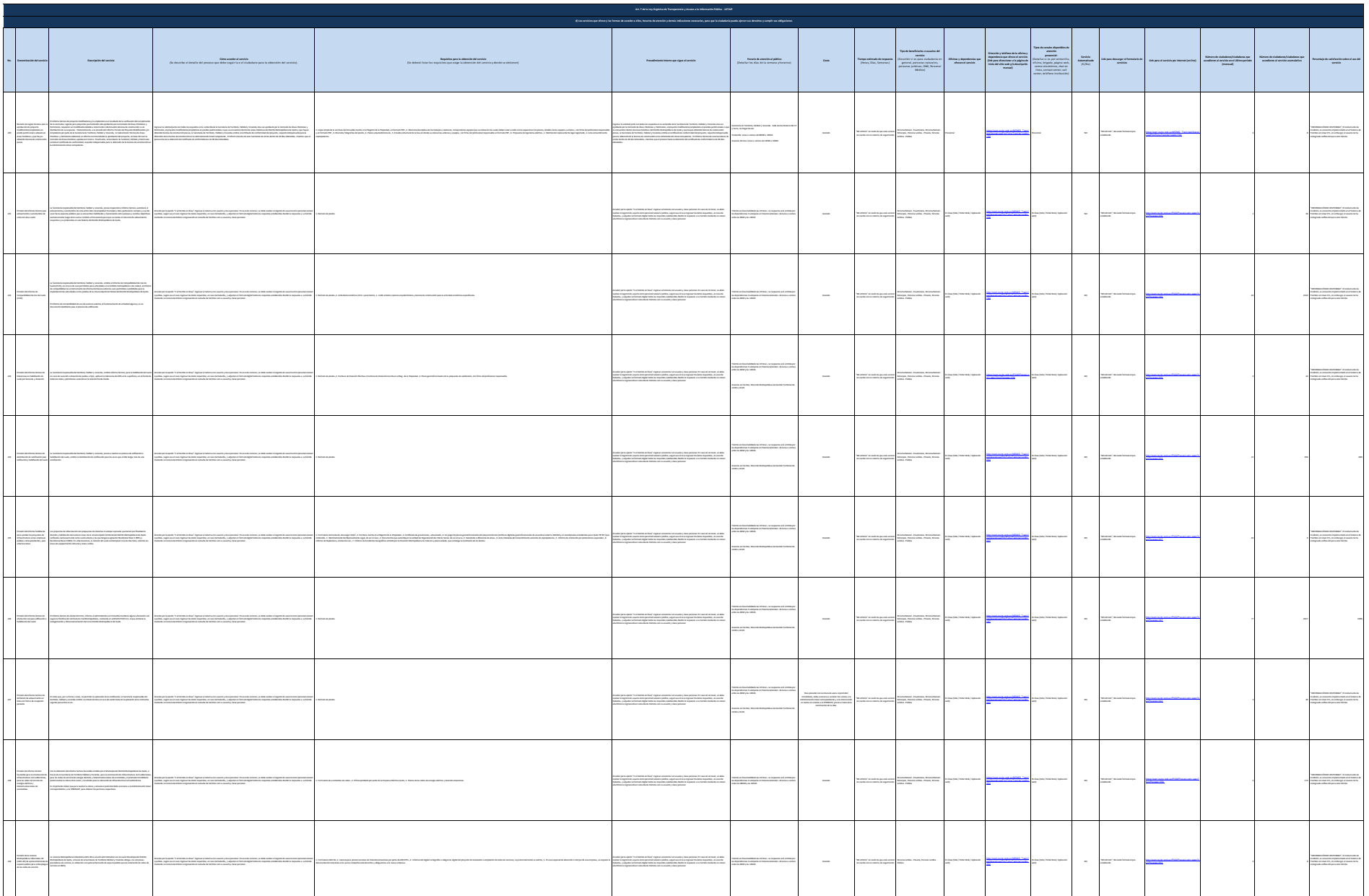

 $1000$ 

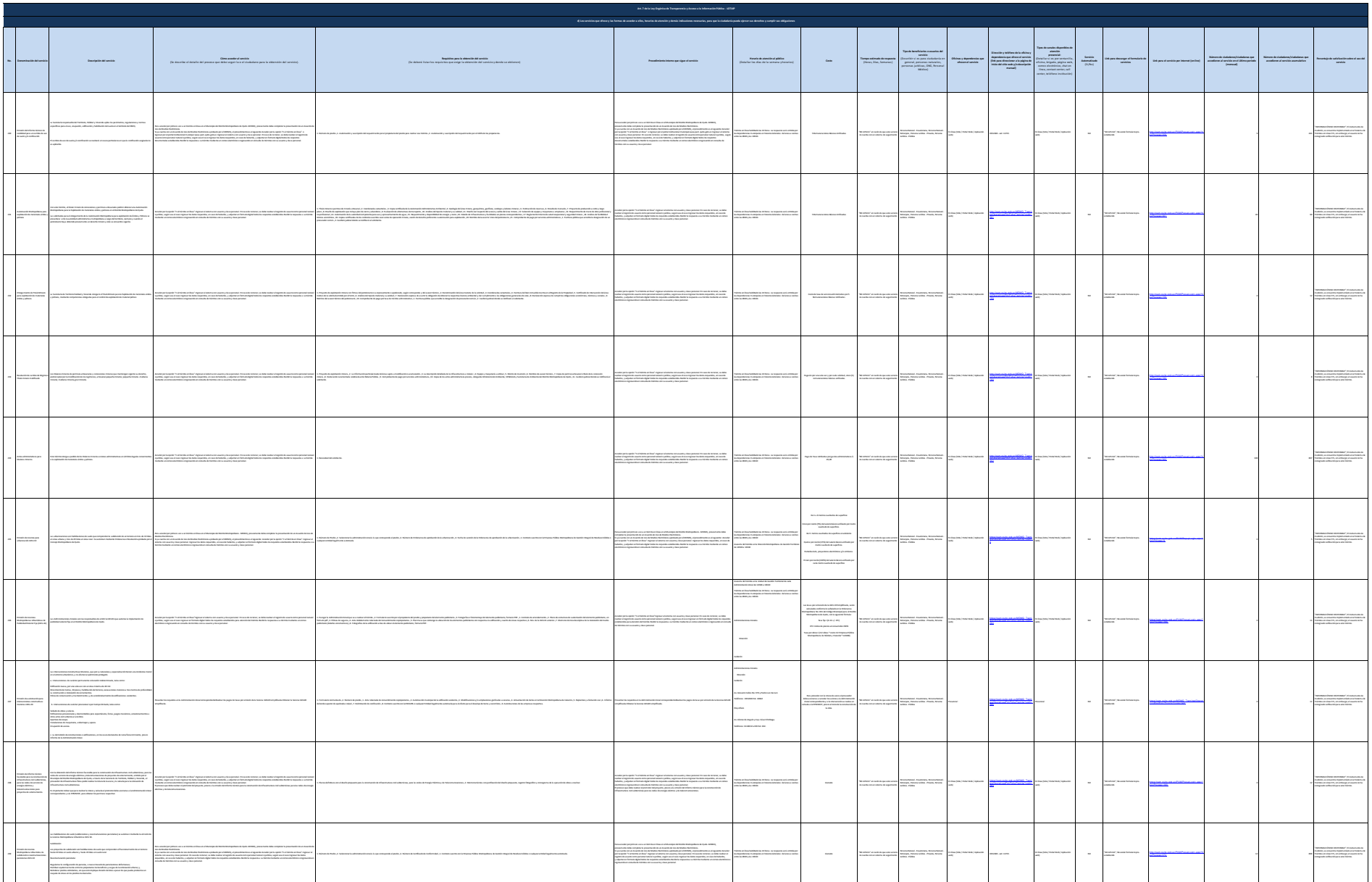

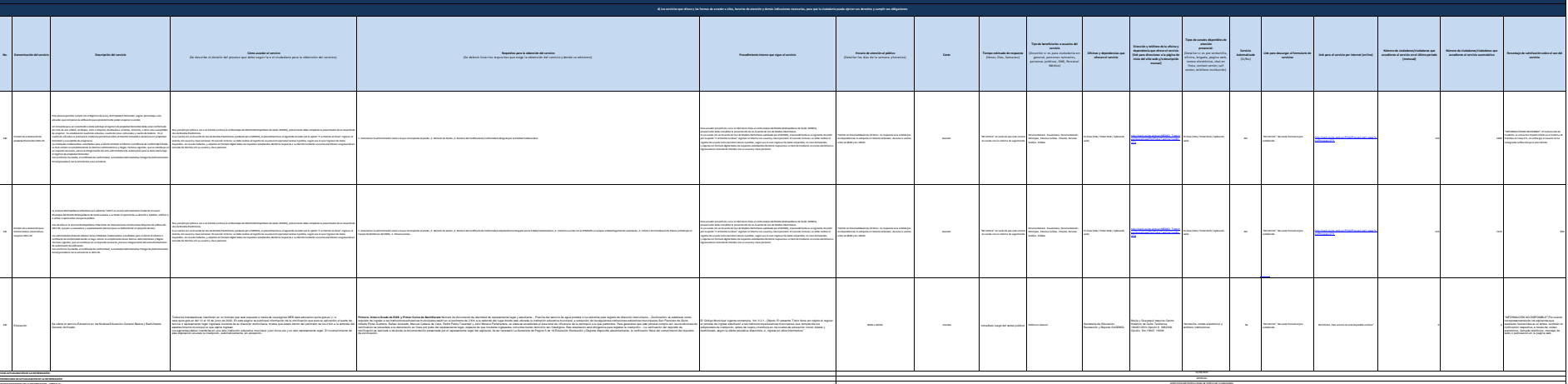

 $\overline{\phantom{0}}$